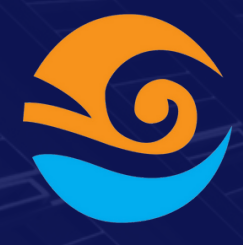

## What needs to be

# in your Backend's README

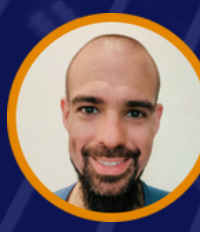

**Abel Bordonado** 

**Swipe to know** 

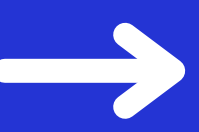

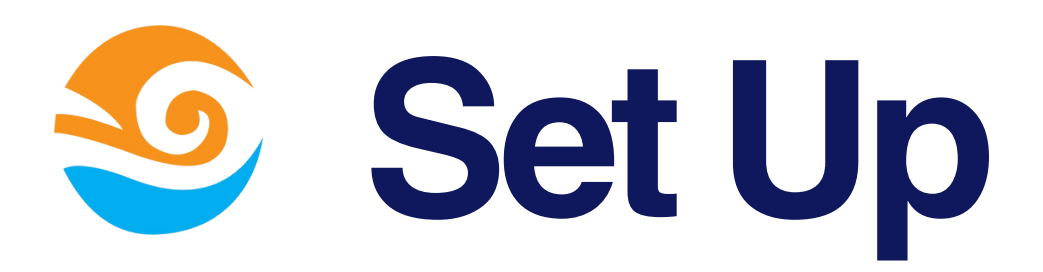

- **How to install your project in localhost.**
- **How to set up the database.**
- **Other dependencies: Dockers, Redis.**
- **Briefing of your package.json commands**

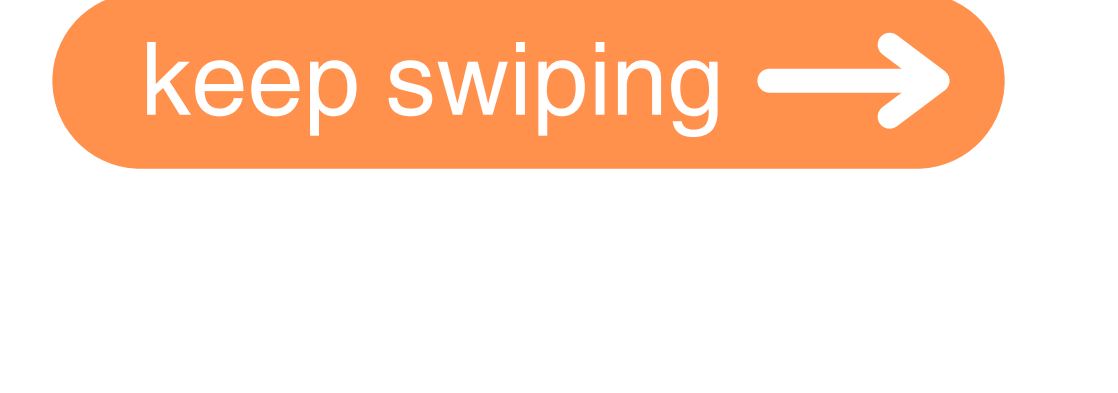

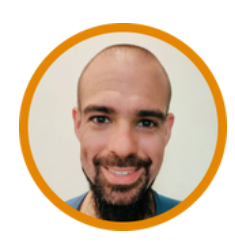

**Abel Bordonado**

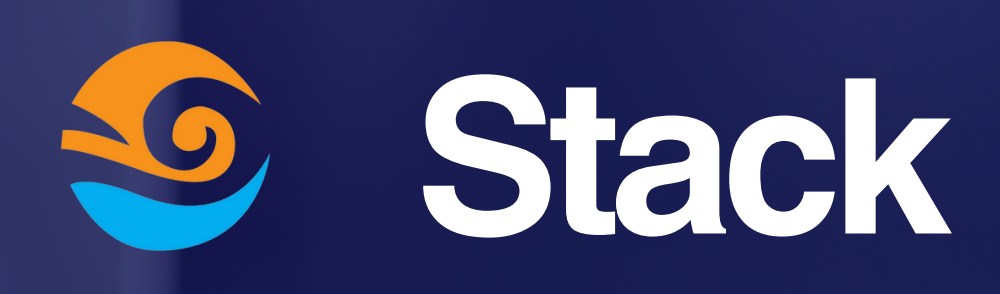

**Name + Version +**

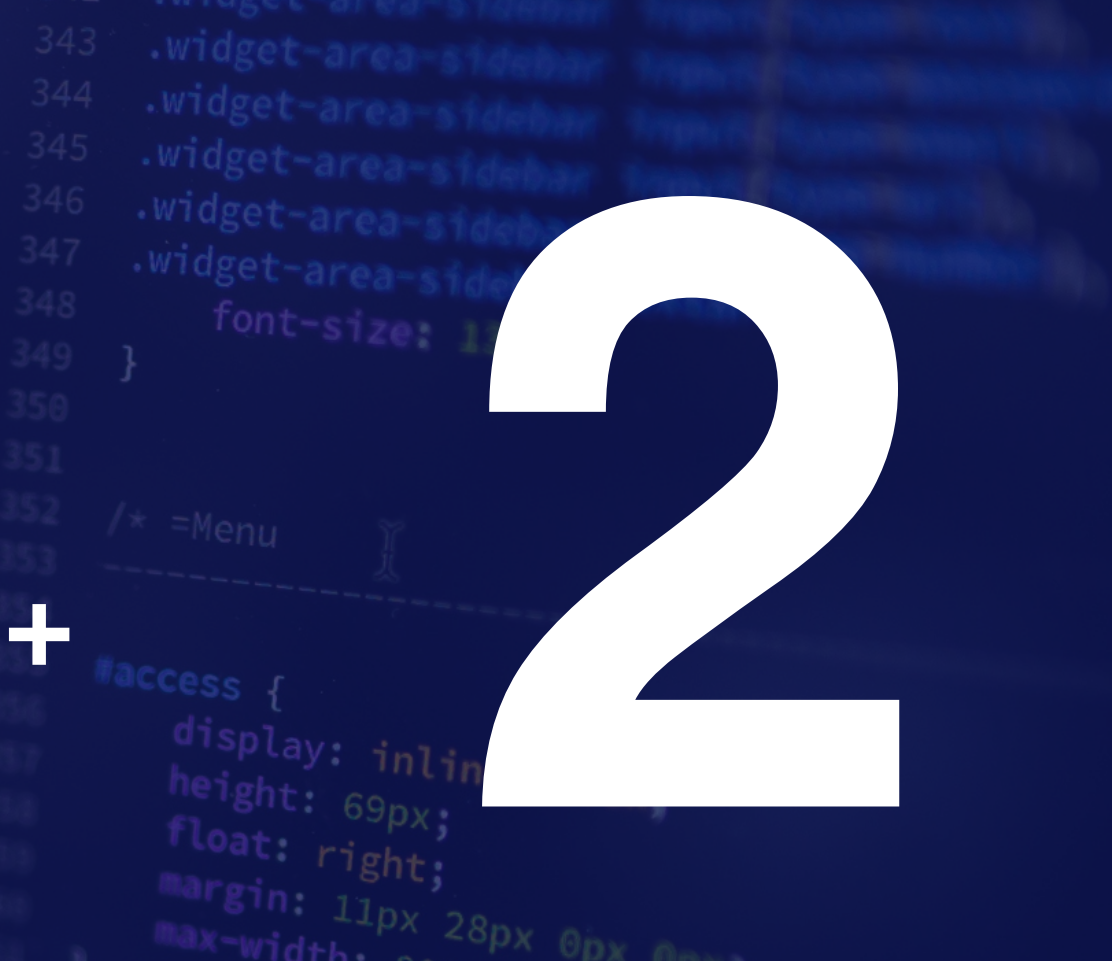

### **Most common:**

- **Database**
- **Migrations**
- **Cron**

**Link**

- **Queues**
- **Params Validation**
- **API Documentation**
- **Log Library**

keep swiping  $\longrightarrow$ 

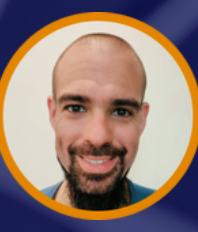

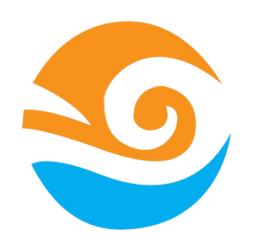

## **Deployment**

- Which are the protected branches and the stable branches?
- How to fire CD/CI to deploy staging. Which is the staging URL.
- How to deploy production? Which is our tag convention?
- How to roll back production if something goes wrong?

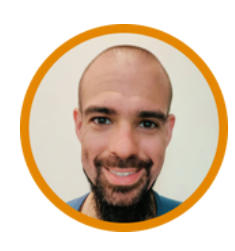

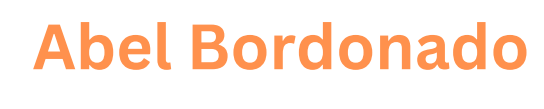

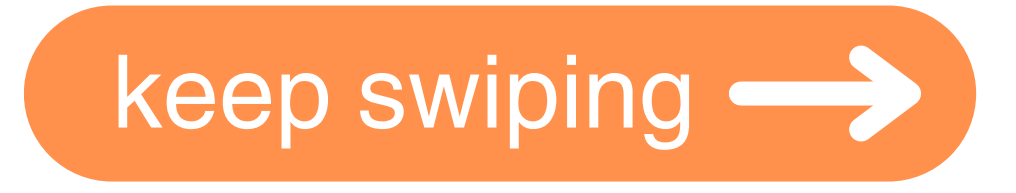

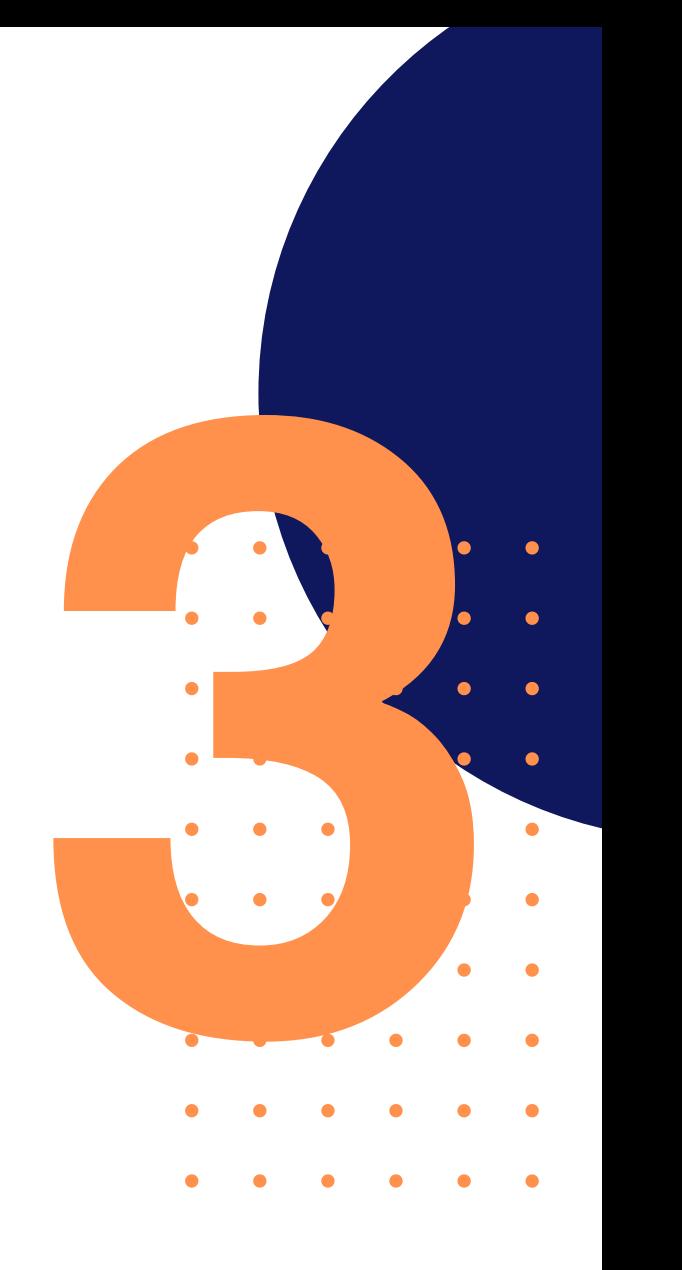

# **Architecture 4**

#### **The 3 keys to take in account are:**

- Database Description: **NOT A DIAGRAM**, just the list of the tables and a brief description of how are related.
- Server Diagram: Which server providers do we use and how they are interconnected
- Folder Structure: What is supposed to be in each folder?
- API Response Wrapper: The default response and more error codes

keep swiping  $\longrightarrow$ 

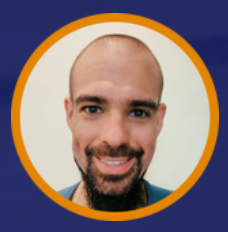

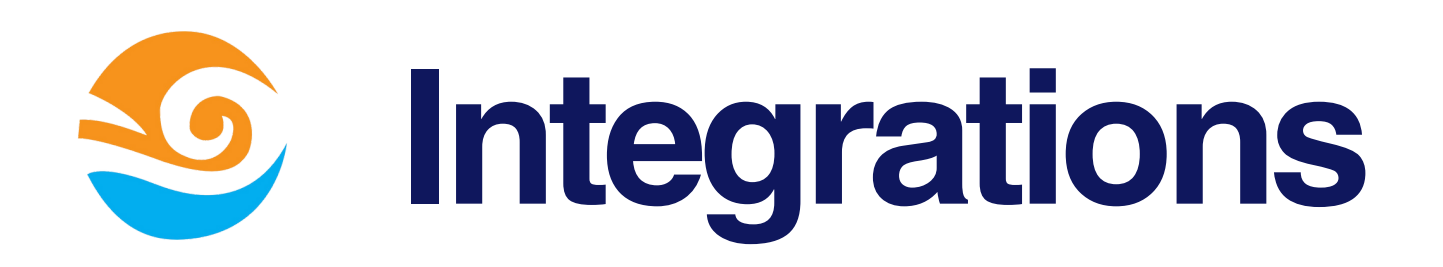

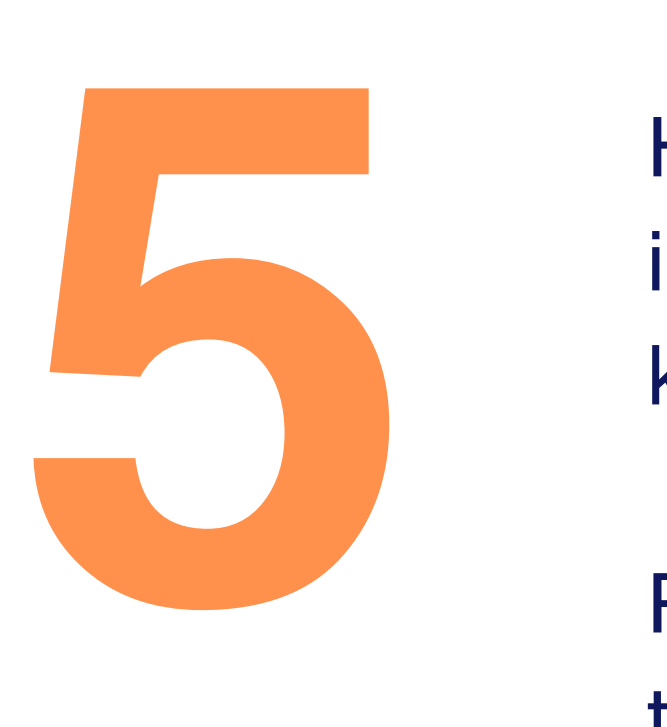

Here we describe all the important information that is not obvious to know if we don't read the code.

Remember we are providing only the context not detail information

- **API Documentation**
- **Crons / Schedule**
	- **Queues**
	- **Describe ENV variables**
	- **3rd party integrations**

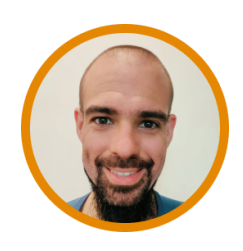

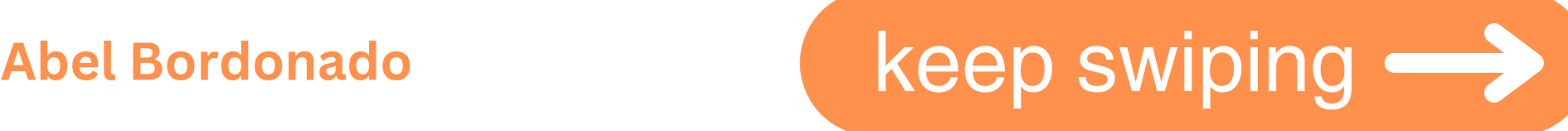

#### What do you include in your backend transform: tran README.md?

width: 400px; padding: 40px; background:  $\Box$ rg box-sizing: bord box-shadow: 0 15 border-radius: 10 **Comment below!**  $30px$ padding:

tex

padding.

**Thanks for Sharing** 

**Abel Bordonado Lillo** 

**Follow me for more content**